# <span id="page-0-0"></span>Úvod do teorie měření

# Alena Černíková

alena.cernikova@ujep.cz

30. dubna 2024

Alena Černíková <sup>Úvod do teorie měření</sup>

イロメ 不優 トメ ヨ メ ス ヨ メー

重。  $2990$ 

### $\bullet$  tři domácí úkoly

jednoduché opakování příkladů ze cvičení odevzdávat na univerzitní OneDrive – bude upřesněno později důraz je kladen na interpretaci výsledků

### **seminární práce**

zpracování závislosti dvou proměnných ucelený text od výzkumné otázky až po interpretaci výsledku

イロト イ押 トイヨ トイヨ トー

B

- **•** Data
- Typy proměnných
- Popis dat
- Pravděpodobnostní rozdělení
- Bodový vs intervalový odhad
- Základy testování
- · Jednovýběrový, párový a dvouvýběrový test
- Analýza rozptylu
- **•** Korelace
- Jednoduchá lineární regrese
- Chyby měření

K 何 ▶ K ヨ ▶ K ヨ ▶

÷.  $QQ$ 

Výuka bude probíhat ve statistickém software R, v prostˇredí R Commander.

- volně stažitelný software návod na stažení a instalaci v podkladech pro praktickou část
- $\bullet$  většinu používaných metod je možné volit přes menu snadná obsluha
- vyžaduje základní znalosti angličtiny

④ → ④ ⇒ ④

B

Realizujeme měření / výzkum / pokus, jehož výsledkem jsou čísla nebo nebo i textové charakteristiky. Tyto informace – **data** uložíme do databáze, kterou následně načteme do statistického softwaru a analyzujeme. Co nás zajímá?

- popis získaných dat
- zobecnění získaných výsledků na celou populaci

**Príklad. ˇ** *Zajímá nás pr˚umerná výška dosp ˇ elých lidí v ˇ Ceské ˇ republice. Zmeˇríme 200 lidí a popíšeme získané hodnoty. Na ˇ základe t ˇ echto údaj˚u chceme n ˇ eco ˇ ríci i o celé populaci. ˇ*

4 ロ ) (何 ) (日 ) (日 )

B

Data, která jsme naměřili, se nazývají **výběr**. Chceme po nich, aby

- $\bullet$  byly získány objektivně
- tvořily reprezentativní výběr pokud chceme informace za celou ČR, nemůžeme získávat data jen v Ústí nad Labem
- iednotlivé hodnoty byly vzájemně nezávislé není dobré, aby mezi 200 vybranými lidmi bylo 50 z jedné sportovní školy

Pokud máme nezávislá data, získaná "náhodně", která tvoří reprezentativní výběr z celé populace, říkáme, že pracujeme s náhodným výběrem. Na jeho základě je možné výsledky zobecnit na celou populaci.

4 ロ ) (何 ) (日 ) (日 )

B

### Data

#### **Terminologie**

- **Nahodná veličina** cokoliv, co měříme a můžeme to měřit opkovaně, např. výška, koncentrace, úroveň vzdělání
- **Populace** úplný soubor, pro nejž chceme udělat nějaký závěr, např. všichni dospělí obyvatelé České republiky
- **Náhodný výběr** v porovnání s populací malý soubor pozorování, který tvoří nezávislé, stejně rozdělené náhodné veličiny, např. výběr 200 lidí
- **Populační charakteristika** charakteristika popisující populaci, např. populační průměr
- **Výběrová charakteristika** charakteristika spočítaná na výběru pomocí níž odhadujeme populační ekvivalent, např. výběrový průměr.

**K ロ ▶ K 何 ▶ K ヨ ▶ K ヨ ▶** 

÷.

Abychom správně určili, které charakteristiky máme pro proměnnou počítat, je třeba nejprve určit typ proměnné.

- **Číselné proměnné** pr. výška, váha, věk, atd.
- **Kategorické proměnné** pr. barva, kraj, povolání, nebo taky známka ve škole, číslo, které padne na kostce, atd.
- Kategorické proměnné se dále dělí na
	- **Nominální** neuspořádané, př. barva, kraj
	- **· Ordinální** uspořádané, př. známka, číslo na kostce

← 伊 メ イ ヨ メ

Jak popisujeme jednotlivé typy proměnných

### $\bullet$  Císelné proměnné

- popisné statistiky polohy průměr, medián, vybrané percentily (kvartily, extrémy)
- popisné statistiky variability rozptyl, směrodatná odchylka, mezikvartilové rozpětí, koeficient variace
- $\bullet$  popisné statistiky tvaru rozdělení šikmost, špičatost
- grafické charakteritiky krabicový graf, histogram

### $\bullet$  Nominální proměnné

- číselné charakteritiky absolutní a relativní četnosti
- $\bullet$  grafické charakteristiky sloupcový a koláčový graf

### $\bullet$  Ordinální proměnné

- lze použít jak průměr, medián atd.
- a pro malé počty kategorií i absolutní a relativní četnosti

イロト イ押 トイヨ トイヨ トー

B

#### **Problémy v datech** – aneb co dělat když

#### **Chybející pozorování ˇ**

snažíme se, aby jich bylo co nejméně, když jich je málo, tak pracujeme bez nich – většina statistických metod implementovaných v různých softwarech si s tím poradí je možné je doplnit na základě nějakého modelu *(imputation*)

### **Odlehlé hodnoty**

kontrola, zda nedošlo k chybě měření pokud ne, tak z popisných statistik se většinou nevynechávají, ale je dobré zmínit, že se jedná o odlehlé hodnoty pro popis proměnné je pak lépe zvolit ukazatele necitlivé na odlehlé pozorování

ze složitějších analýz se často vynechávají

イロメ 不優 トメ ヨ メ ス ヨ メー

B

### **Popisné statistiky polohy**

**Příklad.** Mějme náhodný výběr 18-ti dospělých lidí a *predpokládejme, že jsme u nich nam ˇ eˇrili výšky ˇ* 176, 184, 167, 193, 174, 182, 181, 179, 187, 165, 168, 172, 184, 178, 160, 168, 171, 159. Spočtěme průměr, medián, kvartily a extrémy.

Jak vypočítat **průměr** z *n* hodnot značených  $X_1, X_2, X_3, \ldots, X_n$ 

$$
\overline{X} = \frac{\sum_{i=1}^{n} X_i}{n}
$$

Jak vypočítat **medián** 

● z uspořádané řady – hodnota prostřední podle velikosti, nebo průměr prostředních dvou

Jak vypočítat **kvartily** 

● z uspořádané řady – hodnoty v jedné a ve třech čtvrtinách

Jak vypočítat extrémy

minimum a maximum

イロト イ押 トイヨ トイヨ トーヨー

#### **Popisné statistiky polohy** – výpočet kvartilů podle **R**

Výpočet pro obecný *p*-tý percentil – vážený průměr dvou sousedních uspořádaných hodnot.

Označme

- *p* číslo mezi 0 a 1, díl dat, které chcete *p*-tým percentilem oddelit ˇ
- $\bullet$   $X_{(k)}$  hodnoty z uspořádané řady, *k*-tý nejmenší prvek
- **●** *q* koeficient, kterým se násobí uspořádané hodnoty do váženého průměru

$$
p - ty \text{ percentil} = (1 - q)X_{(k)} + qX_{(k+1)}
$$

$$
k = \lfloor 1 + (n - 1)p \rfloor
$$

$$
q = 1 + (n - 1)p - k
$$

KOD KAP KED KED E YA G

### **Grafické popisné statistiky**

Pro popis číselné proměnné se používají 2 typy grafů

### **• Krabicový graf**

jsou v něm zobrazeny vybrané percentily (medián a kvartily), tykadla dosahují k nejvzdálenějšímu neodlehlému pozorování (odlehlé pozorování se vyznačují zvlášť)

*odlehlé pozorování* je takové, které je od bližšího kvartilu dále než jeden a půl násobek mezikvartilového rozpětí 1.5( $Q_3 - Q_1$ )

### **Histogram**

počet sloupců je určen vybraným pravidlem nejčastěji se používá Sturgesovo pravidlo

$$
k = 1 + 3.32 \log_{10}(n)
$$

kde *n* je počet pozorování

K ロ ト K 個 ト K 君 ト K 君 ト …

ほい  $200$ 

V praxi je často používaný **vážený průměr** 

$$
\overline{X} = \frac{\sum_{i=1}^{k} X_i w_i}{\sum_{i=1}^{k} w_i}
$$

kde

- *Xi* jsou hodnoty
- *wi* jsou váhy

**Príklad. ˇ** *Spoctete pr˚um ˇ ernou známku u termínu zkoušky z ˇ matematiky, když víte, že 5 student˚u dostalo 1, 7 student˚u dostalo 2 a 13 student˚u dostalo 3.*

K 何 ▶ K ヨ ▶ K ヨ ▶

B

#### **Popisné statistiky polohy** – výsledky

- $\bullet$  průměr 174.89
- $\bullet$  medián 175
- kvartily 168, 181.75
- $\bullet$  extrémy 159, 193

#### **Grafy**

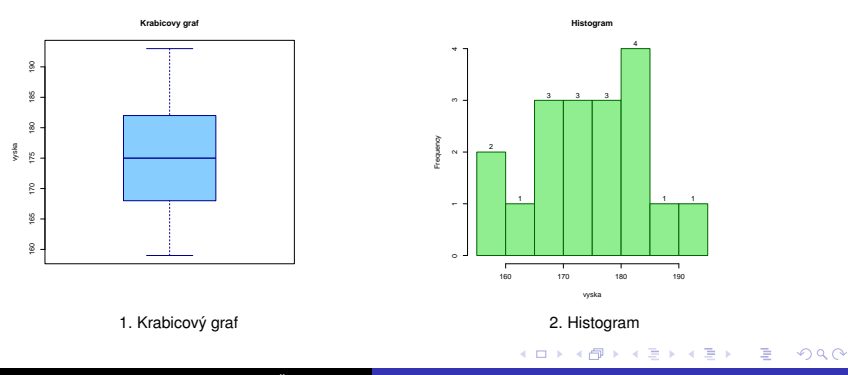

### **Popisné statistiky variability**

• Rozptyl a směrodatná odchylka

$$
Var(X) = \frac{\sum_{i=1}^{n} (X_i - \overline{X})^2}{n-1}, \qquad sd(X) = \sqrt{VarX}
$$

**·** Mezikvartilové rozpětí

$$
IQR(X)=\mathit{Q}_3-\mathit{Q}_1
$$

kde *Q*<sup>3</sup> je tˇretí kvartil a *Q*<sup>1</sup> je první kvartil

• Variační koeficient

$$
cv(X) = \frac{sd(X)}{\overline{X}}
$$

 $\langle \oplus \rangle$  >  $\langle \oplus \rangle$  >  $\langle \oplus \rangle$ 

B

### <span id="page-16-0"></span>**Popisné statistiky tvaru rozdělení**

Pro obě statistiky (šikmost i špičatost) je třeba nejprve spočítat standardizované proměnné, tak zvané Z-skóry

$$
Z_i = \frac{X_i - \overline{X}}{\text{sd}(X)}
$$

**· Šikmost** – průměr ze třetích mocnin z-skórů

$$
Skew(X)=\frac{1}{n}\frac{\sum_{i=1}^n(X_i-\overline{X})^3}{sd(X)}=\frac{\sum_{i=1}^nZ_i^3}{n}
$$

**· Špičatost** – průměr ze čtvrtých mocnin z-skórů mínus 3

$$
Kurt(X) = \frac{1}{n} \frac{\sum_{i=1}^{n} (X_i - \overline{X})^4}{sd(X)} - 3 = \frac{\sum_{i=1}^{n} Z_i^4}{n} - 3
$$

 $\langle \oplus \rangle$  >  $\langle \oplus \rangle$  >  $\langle \oplus \rangle$ 

#### <span id="page-17-0"></span>**Popisné statistiky tvaru rozdelení ˇ** Ukázka záporné, nulové a kladné šikmosti

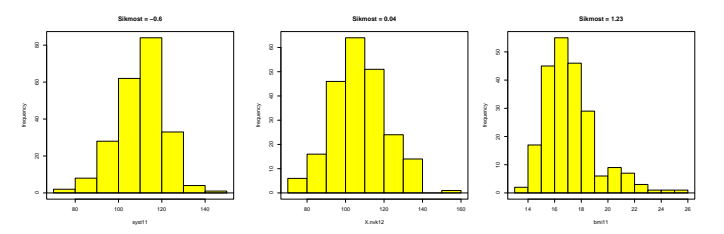

Ukázka záporné, nulové (špičatost normálního rozdělení) a kladné špičatosti

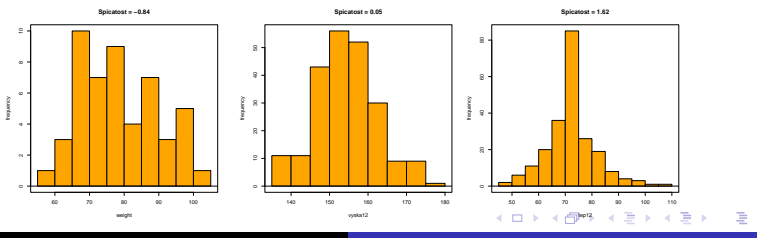

Alena Černíková <sup>Úvod</sup> do teorie měření

 $290$ 

### <span id="page-18-0"></span>**Popisné statistiky variability** – výsledky

- rozptyl  $88.81$
- $\bullet$  směrodatná odchylka 9.42
- $\bullet$  mezikvartilové rozpětí 13.75
- $\bullet$  variační koeficient 0.054

### **Popisné statistiky tvaru rozdělení** – výsledky

- $\bullet$  šikmost 0.027
- $\bullet$  špičatost  $-1.04$

### **Otázky na promyšlení**

- Kdy kterou charakteristiku použít a proč
- $\bullet$  Jaké mají jednotlivé statistiky rozměry
- Jak se jednotlivé statistiky mění v závislosti na posunutí a změně měřítka u původní veličiny

**≮ロト ⊀何 ト ⊀ ヨ ト ⊀ ヨ ト** 

÷.

# Popisné statistiky – nominální proměnné

### **Císelné popisné statistiky ˇ**

**Příklad.** Mějme náhodný výběr 10-ti dospělých lidí a *predpokládejme, že jsme u nich zjišt'ovali barvu o ˇ cí. Ve výb ˇ eru jsme ˇ rozlišovali 3 barvy: modrá (M), hnedá (H) a zelená (Z). Zjistili jsme ˇ následující barvy M, M, Z, H, H, H, M, Z, M, H. Popišme zjištené ˇ výsledky.*

Tabulka absolutních a relativních četností.

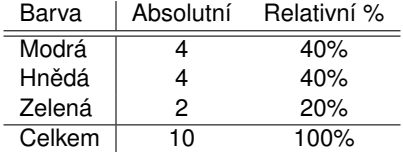

Jak vypocítat ˇ **relativní cetnost? ˇ**

Označme n<sub>i</sub> četnosti v jednotlivých kategoriích a n celkový počet pozorování, pak relativní četnost  $p_i$  spočteme jako

$$
p_j = \frac{n_j}{n}
$$

イロメ 不優 トメ ヨ メ ス ヨ メー

### Popisné statistiky – nominální proměnné

#### **Grafické popisné statistiky**

Sloupcový a koláčový graf – je možné je popisovat v absolutních počtech, nebo v procentech

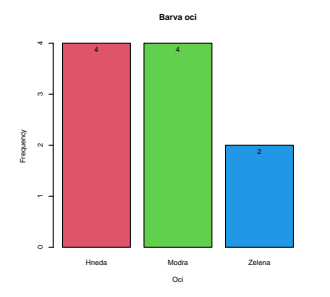

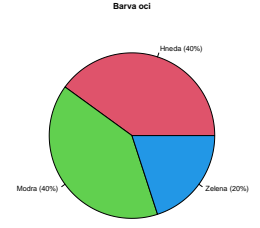

← ← →

ă

Pravděpodobnostní rozdělení popisuje pravděpodobnosti možných výsledků náhodného pokusu.

- **Náhodný pokus** pokus konaný za přesně daných podmínek, o němž není dopředu známo jak dopadne Př. hod kostkou, měření výšky lidí, výsledek studenta u zkoušky
- **Náhodný jev** možný výsledek náhodného pokusu Př. na kosce padne sudé číslo, výška člověka bude větší než 170 cm, student zkoušku udělá
- **Elementární jev** nejmenší možné náhodné jevy, které nemohou nastat současně, ale musí nastat vždy alespoň jeden z nich Př. na kostce padne 1, 2, 3, 4, 5 nebo 6, výška člověka bude 160

cm, student zkoušku udělá nebo neudělá

● Součet všech elementárních jevů je prostor všech možných výsledků náhodného pokusu

**K ロ ▶ K 何 ▶ K ヨ ▶ K ヨ ▶** 

÷.

### Pravděpodobnostní rozdělení

### **Náhodné jevy**

- **Jev jistý** Ω soubor všech elementárních jevů, tj. celý prostor možných výsledků,  $P(\Omega) = 1$ *Pr. na kostce padne ˇ císlo od jedné do šesti ˇ*
- **Jev nemožný** ∅ jev, který neobsahuje ani jeden elementární jev,  $P(\emptyset) = 0$ *Pr. na kostce padne mínus jedna ˇ*
- **Jev opačný** k jevu A, tj.  $\overline{A}$  soubor elementárních jevů, které nastanou právě když nenastane jev A, *Pr. na kostce padne sudé ˇ císlo, a na kostce padne liché ˇ císlo ˇ*
- **Neslučitelné jevy** jevy A a B jsou neslučitelné, když mají prázdný průnik *Pr. na kostce padne sudé ˇ císlo, a na kostce padne 1 ˇ*
- **Podjev** jev *A* je podjevem jevu *B*, když je jeho částí *Pr. na kostce padne liché ˇ císlo a na kostce padne 3 ˇ*

イロト イ押 トイヨ トイヨ トー

÷.

**Pravděpodobnost** je funkce, která náhodnému jevu A přiřadí hodnotu mezi 0 a 1. Značíme ji  $P(A)$ .

- **•** pravděpodobnost nemožného jevu  $P(\emptyset) = 0$
- **•** pravděpodobnost jistého jevu  $P(\Omega) = 1$
- $\bullet$  isou-li *A* a *B* dva náhodné jevy, pro něž platí, že *A* ⊂ *B*, pak  $P(A) < P(B)$
- pro každé dva náhodné jevy *A* a *B* platí  $P(A \cup B) = P(A) + P(B) - P(A \cap B)$
- $\bullet$  pro náhodný jev *A* a opačný jev  $\overline{A}$  platí  $P(\overline{A}) = 1 P(A)$

V diskrétním případě se pravděpodobnost náhodného jevu A vypočte jako

$$
P(A) = \frac{\text{počet příznivých možností}}{\text{počet všech možností}}
$$

イロト イ押 トイヨ トイヨ トーヨー

**Příklad.** Házíme dvěma šestistěnnými kostkami, červenou a *modrou. Elementární jevy jsou všechny možné dvojice hodnot (1,1), (1,2), (1,3), . . . , (6,5), (6,6). Celkem jich je 36. Nás* zajímají pravděpodobnosti následujících náhodných jevů.

- *Na cervené kostce padne liché ˇ císlo ˇ*
- **Na modré kostce padne číslo dělitelné třemi**
- *Součet na obou kostkách bude větší nebo rovno 10*

 $\langle \oplus \rangle$  >  $\langle \oplus \rangle$  >  $\langle \oplus \rangle$ 

э

つへへ

### **Náhodné jevy**

**Podmíněná pravděpodobnost** – hledáme pravděpodobnost jevu A za podmínky že víme, že nastal jev *B*

$$
P(A|B) = \frac{P(A \cap B)}{P(B)}
$$

Pˇredpokládáme *P*(*B*) > 0.

*Pr. jaká je pst, že sou ˇ cet bod˚u na dvou kostkách je v ˇ etší nebo rovno 10, ˇ když víme, že na modré kostce padlo sudé císlo. ˇ*

**• Nezávislost jevů** – jevy A a B jsou nezávislé, když

$$
P(A)=P(A|B)
$$

nebo jinak zapsáno

$$
P(A)P(B)=P(A\cap B)
$$

*Pr. jsou jevy "na ˇ cervené kostce padne liché ˇ císlo"a "na modré kostce ˇ padne císlo d ˇ elitelné t ˇ remi"nezávislé ˇ*

イロメ 不優 おす 重 おす 悪 おし

÷.  $QQ$ 

# Pravděpodobnostní rozdělení

### **Náhodné jevy**

● Vzorec pro celkovou pravděpodobnost – chceme spočítat pst jevu A, když známe pouze podmíněné psti  $P(A|H_i)$ , kde  $H_i$  jsou neslučitelné jevy, jejichž sjednocení je jev jistý, tj. *H*<sub>1</sub>∪ *H*<sub>2</sub>∪...∪ *H<sub>k</sub>* = Ω a *H*<sub>*i*</sub> ∩ *H*<sub>*j*</sub> = Ø pro všechna *i*, *j* 

$$
P(A) = \sum_{i=1}^k P(A|H_i)P(H_i)
$$

**Bayesův vzorec** – jak vypočítat podmíněnou pravděpodobnost  $P(A|B)$ ze znalosti *P*(*B*|*A*)

$$
P(A|B) = \frac{P(B|A)P(A)}{P(B|A)P(A) + P(B|\overline{A})P(\overline{A})}
$$

neboli vzorec v obecné podobě

$$
P(H_i|A) = \frac{P(A|H_i)P(H_i)}{\sum_{j=1}^k P(A|H_j)P(H_j)}
$$

pravděpodobnosti  $P(H_i)$  se nazývají *apriorní* a pravděpodobnosti *P*(*Hi*|*A*) *aposteriorní* イロト イ部 トイモト イモトー

÷.

Pravděpodobnostní rozdělení dělíme podle typu proměnné na

- **Spojitá** pro číselné proměnné, př. normální, exponenciální, chí-kvadrát, ...
- **· Diskrétní** pro kategorické proměnné (mohou být jak nominální, tak ordinální)

př. binomické, poissonovo, alternativní, ...

K ロ ⊁ K 個 ≯ K 君 ⊁ K 君 ⊁

つへへ

**Funkce určující rozdělení** 

- **Distribuční funkce**  $F(t) = P(X \le t)$ ,  $t \in \mathbb{R}$ 
	- neklesající, zprava spojitá, obor hodnot je mezi 0 a 1

**• Pravděpodobnostní funkce** –  $p(t) = P(X = t), t \in \mathbb{R}$ 

- definovaná pouze pro diskrétní rozdělení
- nespojitá, nenulová jen v hodnotách, kterých může náhodná veličina nabývat

• Hustota – 
$$
f(t) = \frac{d}{dt}F(t)
$$

- definovaná pouze pro spojitá rozdělení obdoba pravděpodobnostní funkce, ale nedefinuje konkrétní pravděpodobnosti
- pravdepodobnost jedné konkrétní hodnoty u spojitého ˇ rozdělení je 0
- derivace funkce distribucní ˇ

イロト 不優 トイモト 不思 トー

 $2990$ 

B

# Další charakteristiky pro diskrétní i spojitá rozdělení

• Střední hodnota

$$
E(X) = \sum_{i=1}^{n} X_i p_i, \hspace{3cm} EX = \int_{-\infty}^{\infty} x f(x) dx
$$

**•** Rozptyl

$$
Var(X) = \sum_{i=1}^{n} (X_i - E(X))^2 p_i, Var(X) = \int_{-\infty}^{\infty} (x - E(X))^2 f(x) dx
$$

イロト イ団ト イヨト イヨト

 $\mathbb{R}^+$  $2990$ 

# Pravděpodobnostní rozdělení

### **Binomické rozdělení** – zástupce diskrétních rozdělení

Mějme náhodný pokus, který může skončit jedním ze dvou výsledků: úspěch – neúspěch. Opakujme tento pokus mnohokrát a počítejme počet úspěchů. Počet úspěchů má binomické rozdělení.

Znacení ˇ *Bi*(*n*, *p*), kde

- **o** *n* počet pokusů,
- $\rho$  pravděpodobnost úspěchu

Hodnoty pravděpodobnostní funkce

$$
p(X=k) = {n \choose k} p^k (1-p)^{n-k}
$$

Střední hodnota a rozptyl

$$
E(X) = np, \qquad \qquad Var(X) = np(1-p)
$$

イロト イ押 トイヨ トイヨ トー

重。  $2Q$ 

# Pravděpodobnostní rozdělení

#### **Binomické rozdelení ˇ**

**Příklad.** Házíme 10x mincí a počítáme, kolikrát padla panna. Počet *pokus˚u je n* = 10*, pravdepodobnost úsp ˇ echu p ˇ* = 1/2*. Máme tedy rozdelení Bi ˇ* (10, 1/2)*.* Pravděpodobnostní a distribuční funkce.

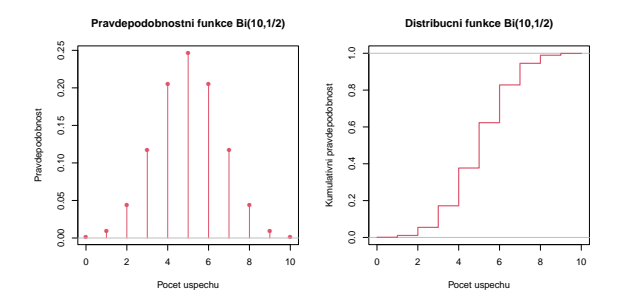

Střední hodnota a rozptyl

$$
E(X) = np = 10\frac{1}{2} = 5, \qquad Var(X) = np(1-p) = 10\frac{1}{2}\frac{1}{2} = 2.5
$$

Alena Černíková <sup>Úvod</sup> do teorie měření

### **Normální rozdělení** – zástupce spojitých rozdělení

Jedná se o "hezké" rozdělení, se kterým se dobře pracuje. Toto rozdělení má výška lidí určitého věku, IQ, ....

Značení  $\mathcal{N}(\mu, \sigma^2),$  kde

- $\bullet$   $\mu$  střední hodnota
- $\sigma^2$  rozptyl

Hustota normálního rozdělení má tvar

$$
f(x) = \frac{1}{\sigma\sqrt{2\pi}}\exp\left\{-\frac{(x-\mu)^2}{2\sigma^2}\right\}
$$

Je to tak zvaná Gaussova křivka.

Ve statistice se nejčastěji používá standardní normální rozdělení  $N(0, 1)$ .

イロト イ押 トイヨ トイヨ トー

÷.  $QQ$ 

#### **Normální rozdelení ˇ**

Vztah mezi hustotou a distribuční funkcí u standardního normálního rozdělení *N*(0, 1). Červeně je na obou grafech zobrazena stejná hodnota.

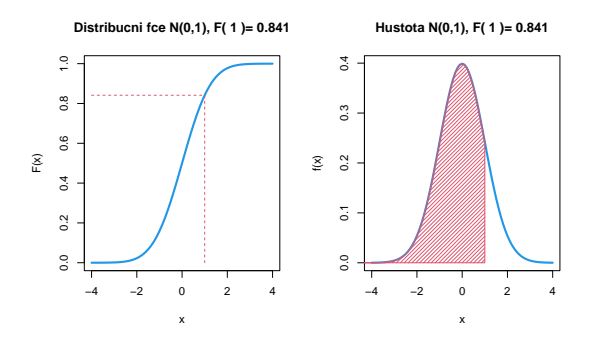

 $2990$ 

B

④ ティミト

4 0 8

4 重っ

Většina statistických postupů, odhadů a testů je odvozena právě pro normální rozdělení. Je proto dobré zjistit, zda náhodná veličina normální rozdělení má či nemá. K tomuto účelu se využívají

**Grafické testy** – histogram a pravděpodobnostní graf

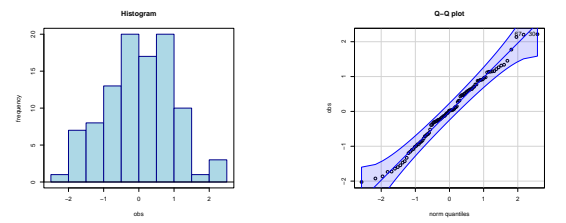

**· Číselné testy** – nejčastěji Shapiro-Wilkův test

**← 伊 ト + ヨ ト** 

**Příklad.** Mějme situaci, kdy potřebujeme odhadnout *pr˚umernou výšku dosp ˇ elých lidí v celé ˇ Ceské republice. ˇ Náhodne jsme vybrali a zm ˇ eˇrili 500 lidí. Výb ˇ erový pr˚um ˇ er vyšel ˇ 178.12 cm a výberová sm ˇ erodatná odchylka 7.9 cm. ˇ Odhadnete popula ˇ cní pr˚um ˇ er výšky dosp ˇ elých lidí. ˇ*

- o nejlepší bodový odhad je výběrový průměr $\overline{X}$  = 178.12
- jaká je pravděpodobnost, že se populační průměr bude rovnat přesně tomuto číslu?
- jaká je chyba tohoto odhadu
- o střední chyba odhadu průměru

$$
\mathsf{SEM} = \frac{\mathsf{sd}(X)}{\sqrt{n}}
$$

**K ロ ト K 何 ト K ヨ ト K** 

<span id="page-36-0"></span>Chceme interval, ve kterém se s vysokou pravděpodobností bude nacházet skutečný populační průměr/ skutečná střední hodnota.

Na čem tento interval závisí a jak?

- Výběrový průměr leží ve středu intervalu spolehlivosti
- Výběrový rozptyl čím větší variabilitu výběr má, tím širší bude interval spolehlivosti
- Počet pozorování čím více pozorování, tím přesnější odhad a tím užší interval spolehlivosti
- Požadovaná spolehlivost čím spolehlivější výsledek chci, tj. čím větší pravděpodobnost, že výběrový průměr bude ležet uvnitř intervalu spolehlivosti, tím širší interval dostanu

4 ロ ) (何 ) (日 ) (日 )

# <span id="page-37-0"></span>Intervalový odhad střední hodnoty

Výpočet intervalu spolehlivosti vychází z faktu, že výběrový průměr má normální rozdělení

$$
\overline{X} \sim N(\mu, \sigma/\sqrt{n}),
$$

kde  $\mu$  je odhadovaná teoretická střední hodnota,  $\sigma$  je teoretická směrodatná odchylka a *n* je počet pozorování.

Když znám skutečný rozptyl dat, pak interval spolehlivosti pro střední hodnotu má tvar

$$
\left(\overline{X}-z(1-\alpha/2)\sigma/\sqrt{n},\overline{X}+z(1-\alpha/2)\sigma/\sqrt{n}\right)
$$

kde  $z(1 - \alpha/2)$  je kvantil standardního normálního rozdělení.

Castější je případ, že rozptyl neznám, pak

$$
\frac{\overline{X} - \mu}{sd(X)/\sqrt{n}} \sim t_{n-1},
$$

a meze intervalu spolehlivosti pak jsou

$$
\left(\overline{X}-t_{n-1}(1-\alpha/2)\textrm{sd}(X)/\sqrt{n},\overline{X}+t_{n-1}(1-\alpha/2)\textrm{sd}(X)/\sqrt{n}\right)
$$

kde  $t_{n-1}(1 − α/2)$  je kvan[ti](#page-0-0)l *t*-r[o](#page-36-0)zdělení o *n* − 1 stup[níc](#page-36-0)[h v](#page-38-0)o[ln](#page-37-0)[os](#page-38-0)ti

<span id="page-38-0"></span>Je možné říci, že platí následující tvrzení?

- Nový lék je lepší než ten stávající.
- Průměrná výška lidí se za posledních 50 let zvýšila.
- Výnosy z jednotlivých druhů jabloní se liší.
- Krevní tlak závisí na hmotnosti.

Platnost tvrzení je možné ověřit pomocí **statistických testů**.

Při statistickém testu testujeme proti sobě 2 hypotézy

- $\bullet$  Nulovou hypotézu značíme  $H_0$ 
	- je v ní vždy pouze jedna varianta
	- pˇr. nový lék je stejný jako ten stávající, výnosy druh˚u jabloní jsou stejné, průměrná výška lidí je 175 cm
- $\bullet$  Alternativní hypotézu značíme  $H_1$ 
	- obsahuje více možností (napˇr. interval)
	- př. nový lék je lepší než ten stávající, výnosy druhů jabloní se liší, lidé jsou v průměru vyšší než 175 cm – není přesně řečeno, jak moc je nový lék lepší, o kolik se liší výnosy jabloní, nebo o kolik jsou lidé vyšší než 175 cm

4 ロ ) (何 ) (日 ) (日 )

Na základě statistického testu uděláme jedno ze dvou rozhodnutí

- Zamítneme nulovou hypotézu
	- tím jsme prokázali platnost alternativy
- Nezamítneme nulovou hypotézu
	- tím jsme neprokázali nic

Důležité je

- závěr je pomocí nulové hypotézy
- prokázat lze pouze platnost alternativy
- $\bullet$  to, co mě zajímá, musí být v alternativě
- **musíte vědět, co Vám test říká vzhledem k Vaší otázce**

メ御 メメ 君 メメ 君 メ

B

Při rozhodování můžeme udělat chybu

- chyba prvního druhu zamítneme H<sub>0</sub>, přestože platí
	- značí se  $\alpha$ , a jmenuje se hladina významnosti
	- $-$  závažnější z obou chyb
	- každý test má velikost této chyby pˇredem omezenu
- chyba druhého druhu nezamítneme H<sub>0</sub>, přestože neplatí
	- značí se  $\beta$
	- hodnota 1  $\beta$  se nazývá síla testu
	- při dané hladině významnosti chceme test co nejsilnější

4 ロ ) (何 ) (日 ) (日 )

つへへ

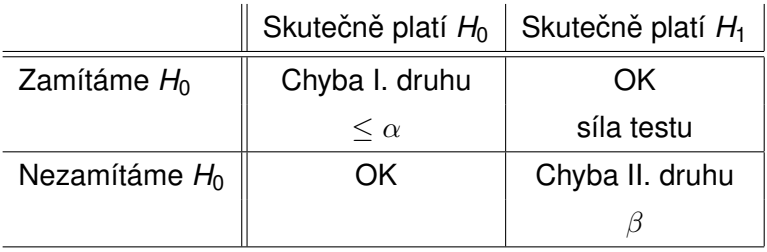

イロト 不優 トイモト 不思 トー

 $\equiv$  990

Podle toho, co testujeme a podle typu dat vybereme vhodný statistický test, kterým budeme o platnosti testovaných hypotéz rozhodovat. Rozhodnutí můžeme udělat buď na základě

- porovnání **testové statistiky** (*T*) a kritické hodnoty (*c*)
- porovnání *p***-hodnoty** a hladiny významnosti (α)

Platí, že

- **•** absolutní hodnota testové statistiky  $|T| \ge c$  nebo  $p$ -hodnota  $< \alpha$  potom ZAMÍTÁME  $H_0$
- absolutní hodnota testové statistiky |*T*| < *c* nebo *p*-hodnota  $> \alpha$  potom NEZAMÍTÁME  $H_0$

イロト イ押 トイヨ トイヨ トー

÷.  $QQ$  S testovou statistikou se většinou pracuje při ručním výpočtu. Statistické softwary vrací jako výsledek testu *p*-hodnotu.

#### *p***-hodnota** je

- aktuální dosažená hladina testu
- **•** pravděpodobnost, že za platnosti  $H_0$ nastal výsledek, jaký nastal, nebo jakýkoliv jiný, který ještě více odpovídá alternativě
- definice *p*-hodnoty se týká testové statistiky

④ → ④ ⇒ →

Nejjednodušším testem je jednovýběrový test o střední hodnotě.

Testujeme

- $\bullet$  *H*<sub>0</sub> střední hodnota =  $\mu_0$
- Proti jedné ze tří alternativ
	- $\bullet$  *H*<sub>1</sub> střední hodnota  $\neq \mu_0$
	- $\bullet$  *H*<sub>1</sub> střední hodnota  $< \mu_0$
	- $\bullet$  *H*<sub>1</sub> střední hodnota >  $\mu_0$

Není-li řečeno jinak, testujeme na hladině významnosti  $\alpha = 0.05$ 

 $\langle \oplus \rangle$  >  $\langle \oplus \rangle$  >  $\langle \oplus \rangle$ 

B

**Testová statistika** jednovýběrového t-testu je

$$
T=\frac{\overline{X}-\mu_0}{sd(X)}\sqrt{n}
$$

za platnosti nulové hypotézy má tato statistika *t*-rozdělení o *n* − 1 stupních volnosti.

Testovou statistiku *T* porovnáváme s kritickými hodnotami *t*-rozdělení (tzv. kvantily), na základě čehož buď můžeme přímo rozhodnot o zamítutí nebo nezamítnutí nulové hypotézy, nebo můžeme spočítat p-hodnotu a test vyhodnocovat na základě ní.

Předpokladem jednovýběrového t-testu je, že průměr testované veličiny má normální rozdělení.

 $\left\{ \begin{array}{ccc} 1 & 0 & 0 \\ 0 & 1 & 0 \end{array} \right.$ 

**Příklad.** Bylo změřeno 222 jedenáctiletých dětí. Průměrná *výška tohoto výberu je 148.8 cm, a sm ˇ erodatná odchylka výšky ˇ vyšla 7.1. Dá se predpokládat, že pr˚um ˇ erná výška všech ˇ jedenátiletých detí v republice je menší než 150 cm? ˇ*

Testované hypotézy

- $\bullet$  *H*<sub>0</sub> průměrná výška = 150 cm
- $\bullet$   $H_1$  průměrná výška  $<$  150 cm

Testujeme na hladině významnosti  $\alpha = 0.05$ .

イロメ イ押 メイヨメ イヨメ

#### *Pokracování p ˇ ríkladu. ˇ* Testová statistika vyšla

$$
T = \frac{\overline{X} - \mu_0}{sd(X)}\sqrt{n} = \frac{148.8 - 150}{7.1/\sqrt{222}} = -2.5618
$$

Tuto hodnotu porovnám s kvantilem *t*-rozdělení *t*221(1 − 0.05) = 1.65. Jelikož testová statistika je v absolutní hodnotě větší než kritická hodnota, zamítám nulovou hypotézu. P-hodnota vyšla  $p = 0.005 < 0.05$ , což také vede na zamítnutí nulové hypotézy.

**Závěr:** Prokázala jsem, že průměrná výška jedenáctiletých dětí je menší než 150 cm.

 $\left\{ \begin{array}{ccc} 1 & 0 & 0 \\ 0 & 1 & 0 \end{array} \right.$ 

**Párový test** se používá v případě, že porovnáváme střední hodnotu ve dvou závislých výběrech. Např.

- *Jsou otcové v pr˚umeru o 10 cm vyšší než matky? ˇ*
- *Mají praváci silnejší pravou ruku než levou? ˇ*
- **Klesl pacientům po podání léku krevní tlak?**

Ať je otázka formulována jakkoliv, tak test porovnává průměrné hodnoty. Vyjde nám tedy odpověď, jak je to "v průměru".

Závislé výběry poznám tak, že data tvoří přirozené páry.

**K ロ ⊁ K 何 ⊁ K ヨ ⊁** 

B

Při aplikaci testu je důležité udržet párová data u sebe, (abyste neporovnávali Vaší pravou ruku se sousedovou levou). V prvním kroku jsou pro všechny páry vypočteny **rozdíly**:

$$
R_i=X_i-Y_i
$$

dále je testována střední hodnota těchto rozdílů, tedy je aplikován jednovýběrový t-test na hodnoty rozdílu. Předpokladem testu je normalita rozdílů *R<sub>i</sub>.* 

④ → ④ ⇒ ④

**Příklad.** Bylo měřeno 222 dětí v jedenáctém a dvanáctém roce věku. *Pr˚umerná výška jedenáctiletých vyšla 148.8 cm, u dvanáctiletých pak 154.9 ˇ cm. Smerodatná odchylka u jedenáctiletých vyšla 7.1 cm, u dvanáctiletých ˇ* pak 7.9 cm. Průměrná hodnota rozdílu výšek vyšla 6.1 cm a směrodatná *odchylka 2.8 cm. Vyrostly deti mezi jedenáctým a dvanáctým rokem v ˇ pr˚umeru alespo ˇ n o 5 cm? ˇ*

Do testové statistiky vkládáme charakteristiky rozdílu (tedy nikoliv rozdíl průměrů, ale průměr rozdílů).

$$
T=\frac{\overline{X}-\mu_0}{sd(X)}\sqrt{n}=\frac{6.1-5}{2.8}\sqrt{222}=5.9
$$

Tuto testovou statistiku porovnáváme s kvantilem t-rozdělení  $t_{221}(1 - 0.05) = 1.65$ . Jelikož testová statistika je větší než příslušný kvantil, zamítám nulovou hypotézu. P-hodnota pro tento případ vychází *p* = 7.26 ∗ 10<sup>−</sup><sup>9</sup> , což je menší než α = 0.05.

**Závěr:** Prokázali jsme, že mezi jedenáctým a dvanáctým rokem děti vyrostly v průměru o více než o 5 cm.

イロメ 不優 トメ ヨ メ ス ヨ メー

B

# Dvouvýběrový t-test

Porovnáváme-li střední hodnotu dvou nezávislých výběrů, používá se dvouvýběrový test.

Testová statistika má tvar

$$
T=\frac{\overline{X}-\overline{Y}-\mu_0}{S}
$$

kde *S* je střední chyba rozdílu průměrů. Tato střední chyba se počítá jinak, když oba výběry mají stejné rozptyly, a když je mají různé. V případě stejných rozptylů je S následující

$$
S = \frac{1}{n_1 + n_2 - 2} \left( \sum_{i=1}^{n_1} (X_i - \overline{X})^2 + \sum_{i=1}^{n_2} (Y_i - \overline{Y})^2 \right) \sqrt{\frac{n_1 + n_2}{n_1 n_2}}
$$

*n*1, *n*<sup>2</sup> je rozsah výberu ˇ *X*, respektive *Y*. Za platnosti nulové hypotézy má tato statistika *t*-rozdělení o  $n_1 + n_2 - 2$  stupních volnosti.

Předpokladem použití dvouvýběrového testu je normalita dat v obou výběrech. イロト イ押 トイヨ トイヨ トー  $\equiv$ 

# Dvouvýběrový t-test

**Príklad. ˇ** *Ve výberu mám 222 jedenáctiletých d ˇ etí, z toho 159 ˇ hoch˚u a 63 dívek. Pr˚umerná hmotnost hoch˚u vyšla 38.1 kg a u ˇ dívek 39.1. Smerodatná odchylka pro hochy vyšla 6.7 kg a pro ˇ dívky 7.1. Je hmotnost jedenáctiletých detí u obou pohlaví ˇ stejná?*

Testované hypotézy

- **•**  $H_0$ : hmotnost hochů a hmotnost dívek se neliší
- **•**  $H_1$ : hmotnost hochů a dívek se liší

Grafické porovnání

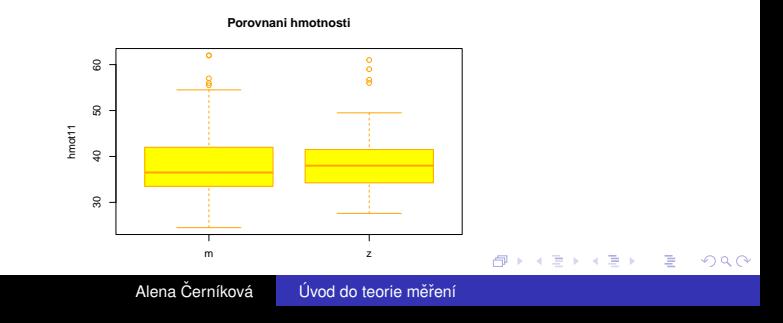

# Dvouvýběrový t-test

Testová statistika testu vychází

$$
T=\frac{\overline{X}-\overline{Y}-\mu_0}{S}=\frac{38.1-39.1}{1.0168}=-1.001
$$

Tomu odpovída p-hodnota 0.3151. P-hodnota je větší než  $\alpha = 0.05,$ nulovou hypotézu nezamítám

**Závěr:** Na hladině významnosti 5% jsem neprokázala, že by se hmotnost jedenáctiletých hochů a dívek lišila.

Kontrola normality.

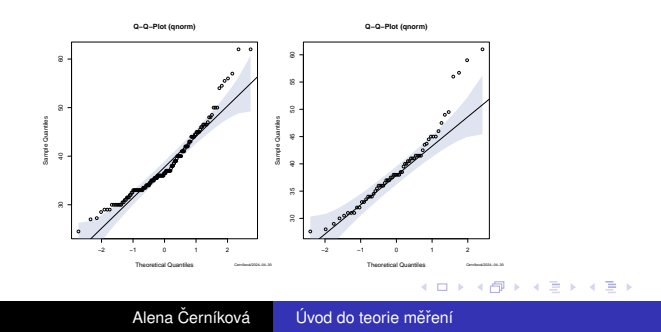

Porovnáváme-li střední hodnotu ve více než ve dvou nezávislých výběrech, používá se **analýza rozptylu**. Vždy se testují následující hypotézy

- **•**  $H_0$ : všechny střední hodnoty jsou stejné
- **H<sub>1</sub>** : alespoň jedna střední hodnota se liší

Myšlenka spočívá v porovnání variability mezi výběry s variabilitou v rámci výběrů.

Stejně jako u dvouvýběrového testu budeme brát pouze analýzu rozptylu pro normálně rozdělená data

 $\langle \oplus \rangle$   $\rightarrow$   $\exists$   $\rightarrow$   $\prec$ 

# Analýza rozptylu – ANOVA

Označme  $X_{ii}$  *i*-té pozorování z *j*-tého výběru,  $\overline{X}_{i}$  průměr *i*-tého výběru, X<sub>..</sub> celkový průměr všech pozorování, *n<sub>í</sub> rozsah i-tého* výběru a k počet výběrů.

Analýza rozptylu rozkládá celkovou variabilitu

$$
SST = \sum_{i=1}^k \sum_{j=1}^{n_i} (X_{ij} - \overline{X}_{..})^2
$$

na variabilitu vysvětlenou výběry (mezi výběry)  $SS_A$  a variabilitu nevysvětlenou (zbytkovou, v rámci výběrů)  $SS_e$ . Platí

$$
SST = \sum_{i=1}^{k} \sum_{j=1}^{n_i} (X_{ij} - \overline{X}_{..})^2 =
$$
  
= 
$$
\sum_{i=1}^{k} n_i (\overline{X}_{i.} - \overline{X}_{..})^2 + \sum_{i=1}^{k} \sum_{j=1}^{n_i} (X_{ij} - \overline{X}_{i.})^2 =
$$
  
= 
$$
SSA + SSe
$$

イロト イ押 トイヨ トイヨト

÷.  $QQ$ 

#### Výstupem z analýzy rozptylu je tzv. **tabulka analýzy rozptylu**

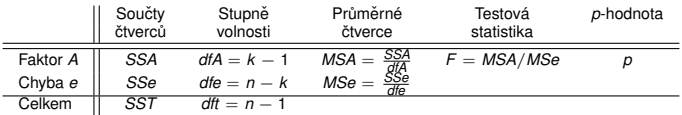

Za platnosti nulové hypotézy má testová statistika *F*-rozdelení ˇ o *k* − 1 a *n* − *k* stupních volnosti.

 $\langle \oplus \rangle$  >  $\langle \oplus \rangle$  >  $\langle \oplus \rangle$ 

÷.  $QQ$ 

# Párové srovnání

Zajímá-li nás, které konkrétní dvojice výběrů se od sebe významně liší, nelze toto zjistit větším počtem běžných dvouvýběrových testů, neboť by tím příliš vzrostla chyba prvního druhu (tj. neudržela by se celková hladina významnosti). Je nutné použít párové srovnání, např. **Tukeyův test.** 

Testuje se

- $H_0$  : střední hodnoty  $\mu_i$  a  $\mu_j$  jsou stejné
- $\bullet$  *H*<sub>1</sub> : střední hodnoty  $\mu_i$  a  $\mu_j$  se liší

pro všechny dvojice *i* a *j*. Testová statistika má tvar

$$
Q = \frac{|\overline{X}_{i.} - \overline{X}_{j.}|}{s^*}, \text{ kde } s^* = \sqrt{\frac{SSe}{n(n-k)}}
$$

Rozdělení těchto statistik se jmenuje studentizované rozpětí a má své vlastní kritické hodnoty.

イロメ 不優 トメ ヨ メ ス ヨ メー

 $2990$ 

B

# Analýza rozptylu – ANOVA

**Příklad.** Byla měřena koncentrace mědi v těle ryb. *Porovnáváno bylo 5 rybník˚u, kde z každého byl vyloven vzorek 7-mi ryb. Výberové rozptyly pro jednotlivé rybníky vyšly 0.57, ˇ 0.48, 0.50, -0.06 a 0.33. Liší se od sebe tyto rybníky?* **Testujeme** 

- **•** H<sub>0</sub> : všechny rybníky jsou steiné
- $\bullet$   $H_1$  : alespoň jeden rybník se liší

Grafické porovnání

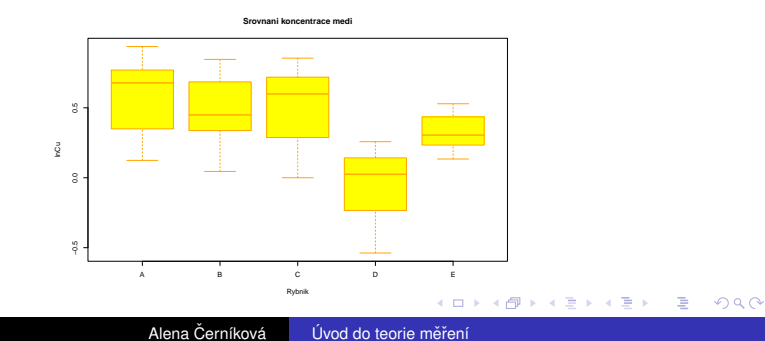

Abychom mohli vybrat správnou verzi analýzy rozptylu, otestujme nejprve shodu rozptylů ve všech výběrech. Tyto rozptyly vyšly postupně 0.10, 0.08, 0.10, 0.08 a 0.02. Testujeme

- **•** H<sub>0</sub> rozptyly jsou shodné
- **•**  $H_1$  rozptyly se liší

Testová statistika Bartlettova testu vyšla 3.67 při čtyřech stupních volnosti, což dává p-hodnotu 0.45. Jelikož je p-hodnota větší než  $\alpha = 0.05$ , nulovou hypotézu nezamítáme a můžeme použít klasickou ANOVU pro shodné rozptyly.

 $\left\{ \begin{array}{ccc} 1 & 0 & 0 \\ 0 & 1 & 0 \end{array} \right.$ 

#### Tabulka analýzy rozptylu vyšla

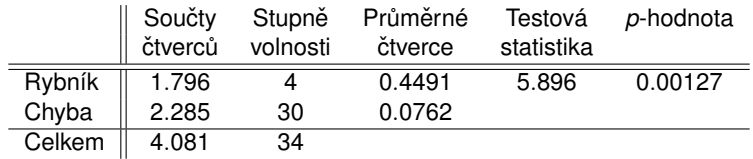

P-hodnota vyšla menší než  $\alpha = 0.05$ , což znamená, že nulovou hypotézu zamítáme a rybníky se mezi sebou významně liší.

K 何 ▶ K ヨ ▶ K ヨ ▶

÷.

#### Párové srovnání vrátí následující tabulku

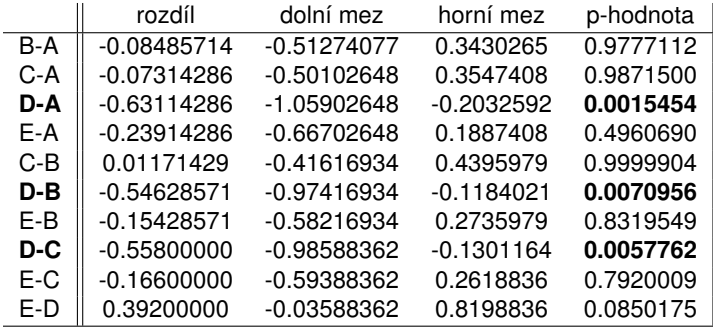

 $\langle \langle \langle \langle \rangle \rangle \rangle \rangle$  and  $\langle \langle \rangle \rangle$  and  $\langle \rangle$  and  $\langle \rangle$ 

4日下

高山  $2990$ 

# <span id="page-63-0"></span>Analýza rozptylu – ANOVA

Graf pro párové srovnání. Pro kterou dvojici rybníků interval spolehlivosti neobsahuje svislou čárkovanou čáru (nulu), pak mezi ní je významný rozdíl.

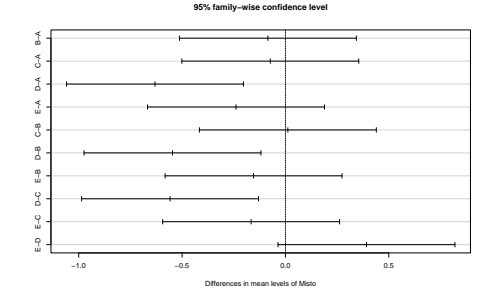

**Závěr:** Rybníky se v koncentraci mědi v těle ryb významně liší, konkrétně se liší rybník D od rybníků A, B a C.

**K ロ ト K 御 ト K ヨ ト K** 

ă